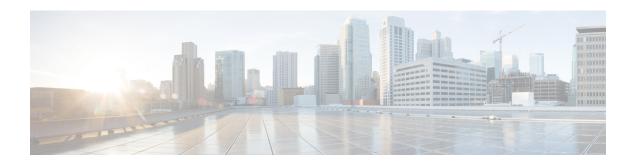

## **New and Changed Information for this Release**

This chapter contains the following section:

• New and Changed Information for this Release, on page 1

## **New and Changed Information for this Release**

The following table provides an overview of the significant changes to this guide for this current release. The table does not provide an exhaustive list of all changes made to this guide or of all new features in this release.

Table 1: New Features and Changed Behavior in Cisco IMC Supervisor, Release 2.2(0.3)

| Feature                                                        | Description                                                                                                    | Where Documented                                                                                                    |
|----------------------------------------------------------------|----------------------------------------------------------------------------------------------------|----------------------------------------------------------------------------------------------------|
| Host Image Mapping Enhancements                                | Host Image Mapping is a commonly used feature for the E-Series servers which allows you to download a firmware file to Cisco IMC, and upgrade the firmware.  In this release, you can create a host mapping profile to download and upgrade either one of the following:  • ISO firmware image  • CIMC image or  • BIOS image | Host Image Mapping Adding a Network Host Image Mapping Profile Creating an Upload Profile for Host Image Mapping Creating a Cisco.com Profile for Host Image Mapping Applying a Host Image Profile |
| Introduction of the Power Restore policy for E-series servers. | This release introduces a Power Restore policy that allows you to change the value set for the power restore policy on an E-series server without logging into the Cisco IMC of that server.                                                                                                    | Power Restore Policy                                                                                                    |

| Feature                                                                                                    | Description                                                                                                    | Where Documented                                                    |
|----------------------------------------------------------------------------------------------------|----------------------------------------------------------------------------------------------------|---------------------------------------------------------------------|
| Support for configuring a timeout for host system to shut down before a firmware upgrade process is initiated. | While uploading a firmware image from a local server, or while uploading a firmware image from a network server, you can now specify a timeout period, in minutes, within which the host system must gracefully shut down. | Adding Images to a Local Server Adding Images from a Network Server |
|                                                                                                    | You can also enable the host system to forcibly shutdown before the firmware upgrade process is initiated.                                                                                                    |                                                                     |
| Enhanced scheduling capabilities for system tasks.                                                             | This release introduces an option to schedule a system task with a <b>Fixed Delay</b> option. This option implies a fixed amount of time gap between consecutive executions of a system task.                              | Managing System Tasks                                               |
|                                                                                                    | By default, most system tasks are configured with the <b>Fixed Delay</b> option. However, there are a few tasks that are configured only with the <b>Fixed Rate</b> option.                                                |                                                                     |
|                                                                                                    | This release also introduces the capability to configure a customized frequency for the system tasks.                                                                                                    |                                                                     |